## **COMUNE DI LOSINE**

## **BANDO DI CONCORSO PUBBLICO PER ESAMI PER LA COPERTURA DI N. 1 POSTO A TEMPO INDETERMINATO E PARZIALE AL 50% (18 ore settimanali) DI ISTRUTTORE DIRETTIVO CONTABILE CATEGORIA D, DA INVIARE IN COMANDO PRESSO L'AREA ECONOMICO-FINANZIARIA DELL'UNIONE DEI COMUNI DELLA MEDIA VALLE CAMONICA (BS). CRITERI DI CORREZIONE DELLE PROVE SCRITTE**

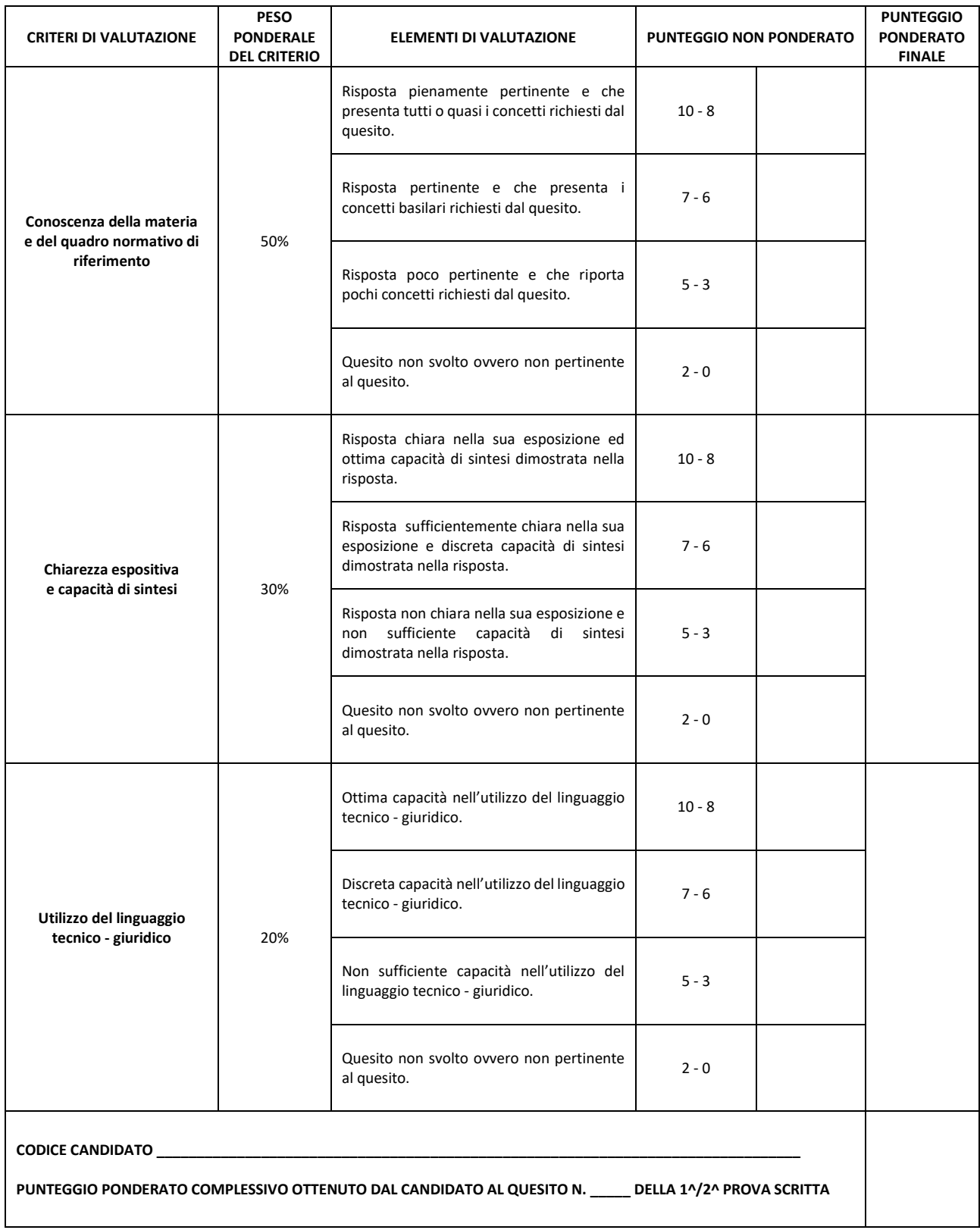

Formula di calcolo del punteggio riparametrato secondo i pesi ponderali di ciascun criterio: *(singolo voto : 33,33) \* peso ponderale*

Si calcolano soltanto due cifre dopo la virgola.

Esempio punteggio riparametrato nel caso di peso ponderale 50%: (voto 7 : 33,33) \* 50 = 10,50